## $,$  tushu007.com

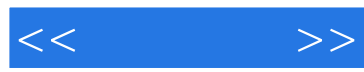

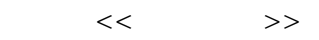

- 13 ISBN 9787115227539
- 10 ISBN 7115227535

出版时间:2010-7

页数:219

PDF

更多资源请访问:http://www.tushu007.com

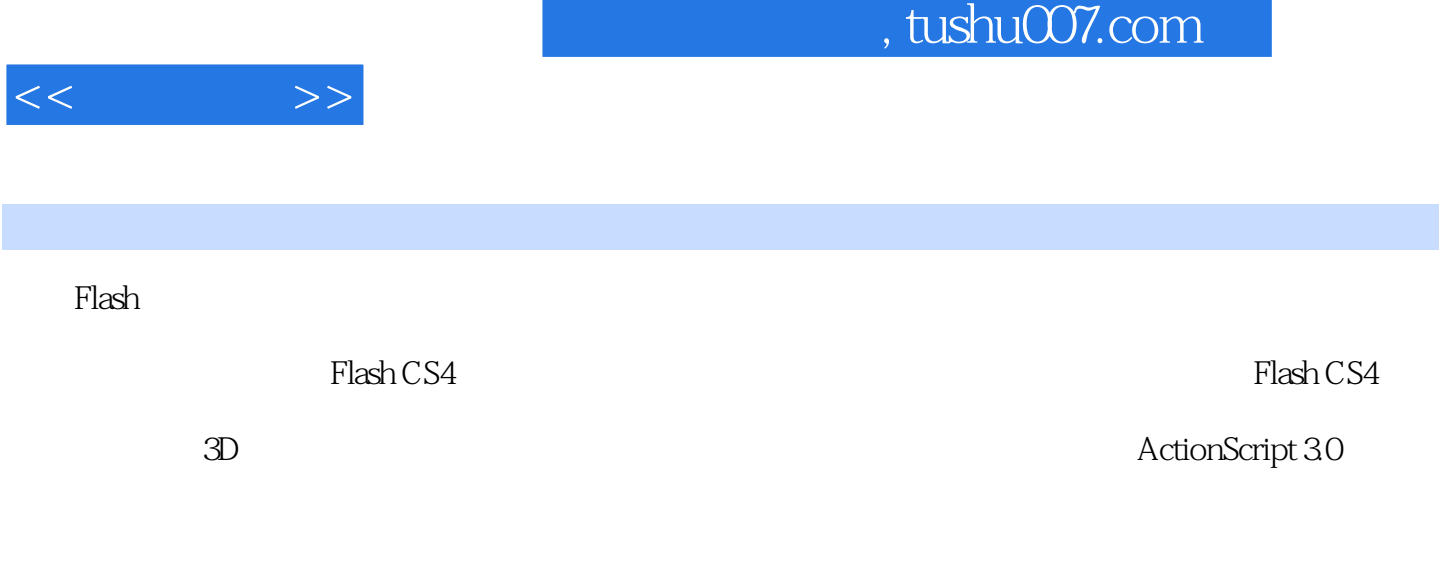

Flash CS4

*Page 2*

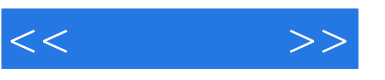

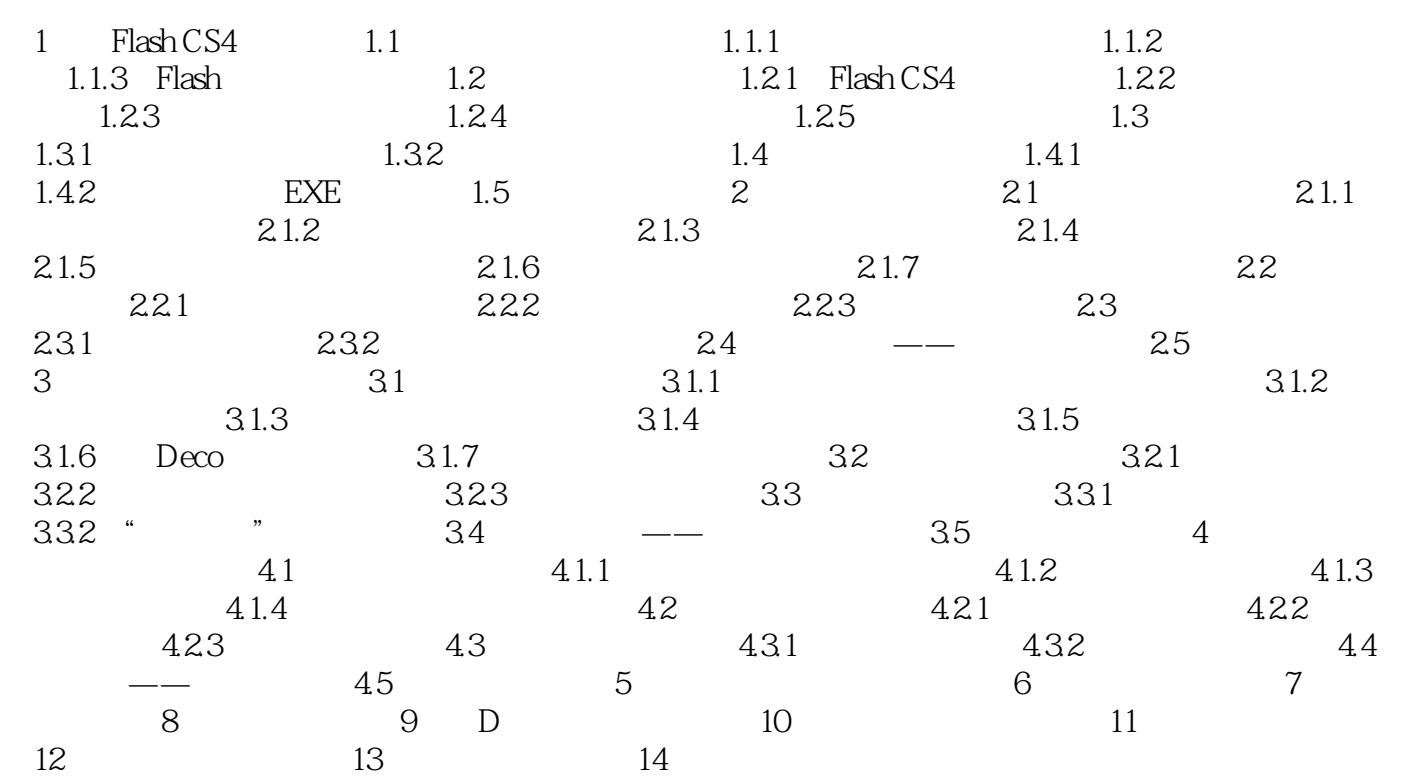

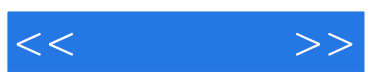

本站所提供下载的PDF图书仅提供预览和简介,请支持正版图书。

更多资源请访问:http://www.tushu007.com